# **Review from Last Time**

- **Motivations to do simulations**
- **Modeling characteristics**
- **Time and event driven simulations**

### **Simulation & Modeling**

**Process Oriented Simulation** 

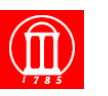

# **Today**

- **Event-Oriented Simulation (review)**
- **Process-oriented simulation:** 
	- » **Fundamental concepts: Processes, resources**
	- » **Simulation primitives**
	- » **Example**

Maria Hybinette, UGA

» **Implementation** 

# **Event-Oriented World View**

Maria Hybinette, UGA 2007

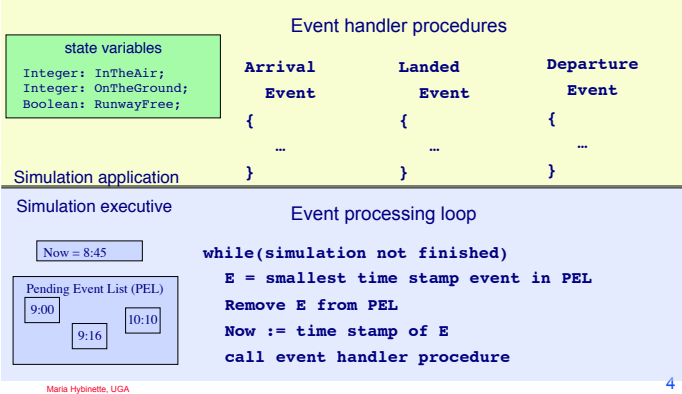

### **Example: Event-Oriented Air traffic Simulation**

Maria Hybinette, UGA 3

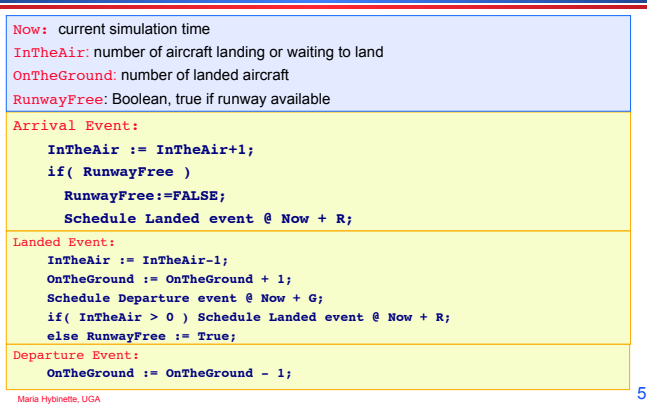

# **Execution Example**

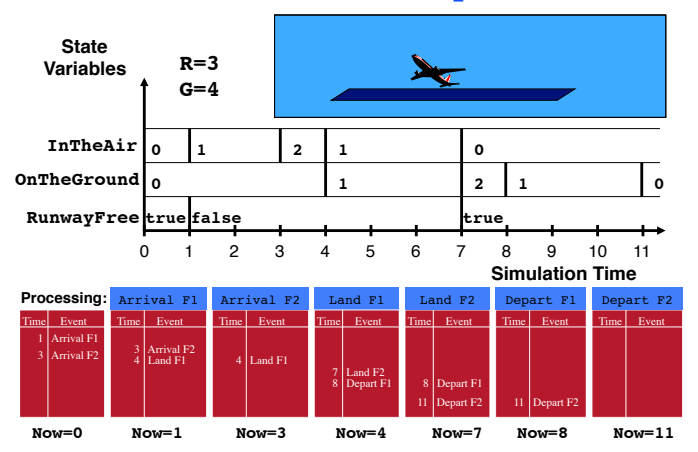

## **Event-Oriented World View**

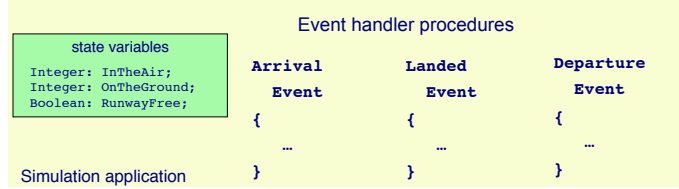

- **Event-oriented simulation programs may be difficult to understand and modify:** 
	- » **Program organized around state transitions**
	- » **Behavior of an aircraft distributed across multiple event handlers**
	- » **Flow of control among event handlers not obvious**
	- **events for each segment (volume) of airspace** 8<br>
	Maria Hybinette, UGA 8<br>
	Maria Hybinette, UGA » **Suppose you want to model: Different aircrafts, airlines, pilots – imagine**

### **Process Oriented**

- **A simulation process models a specific entity with a well defined behavior.** 
	- » **It describes the action performed of the process through out its lifetime.** 
		- **Models a specific entity with well defined behavior and it is encapsulated within the process.**
		- **Example: an aircraft**
- **Event oriented view: lifetime of an event is a SINGLE instant in time.**
- **Process oriented view: lifetime is a time period of the process**- **or thread**-

### **Event versus Process Oriented Views**

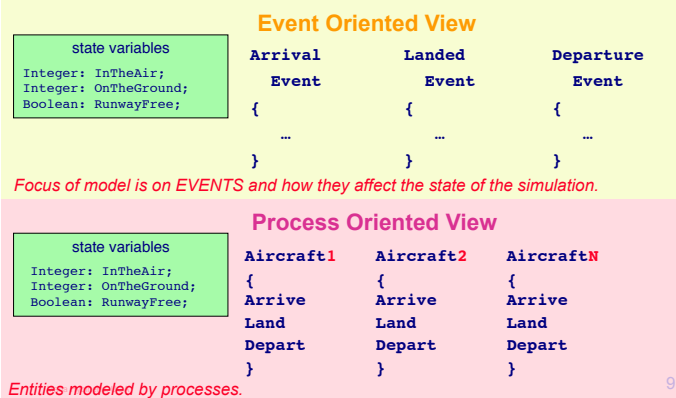

# **Process Oriented Execution Model**

● **Focus simulation program around behavior of entities**  » **Aircraft: arrives, waits for runway, lands, departs** 

#### ● **Process-oriented simulation**

- » **Process**:*Thread of execution* **describing entity behavior over time**
- » **Resources**: **Shared resource used by entities (e.g., the runway)**

#### ● **Execution: alternate between**

- » **simulation computations at a single instant of simulation time, and**
- » **advances in simulation time (no computation)**

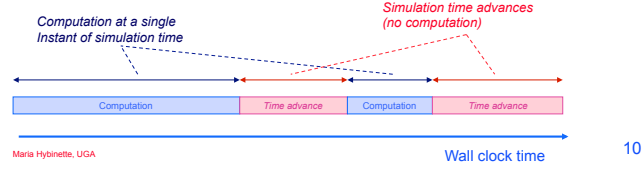

# **Simulation Primitives**

#### *Primitives needed to advance simulation time*

- **AdvanceTime(***T***) : advance** *T* **units of simulation time** 
	- » **Also called hold**
	- » **Example: AdvanceTime(R) to model using runway R units of simulation time**
- **WaitUntil(***p***) : simulation time advances until predicate**  *p* **becomes true** 
	- » **Predicate based on simulation variables that can be modified by other simulation processes**
	- » **Example: WaitUntil(RunwayFree) to wait until runway becomes available for landing**
- **Other combinations** 
	- » **WaitUntil(p,T) : Wait up to T units of simulation time for predicate p to become true**
	- » **Not used in the air traffic example**
- Maria Hybinette, UGA 11

# **Process Model Example: Aircraft**

*A new aircraft process is created with each Arrival event*

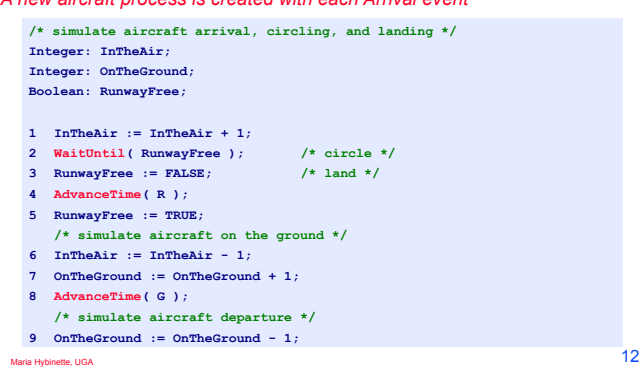

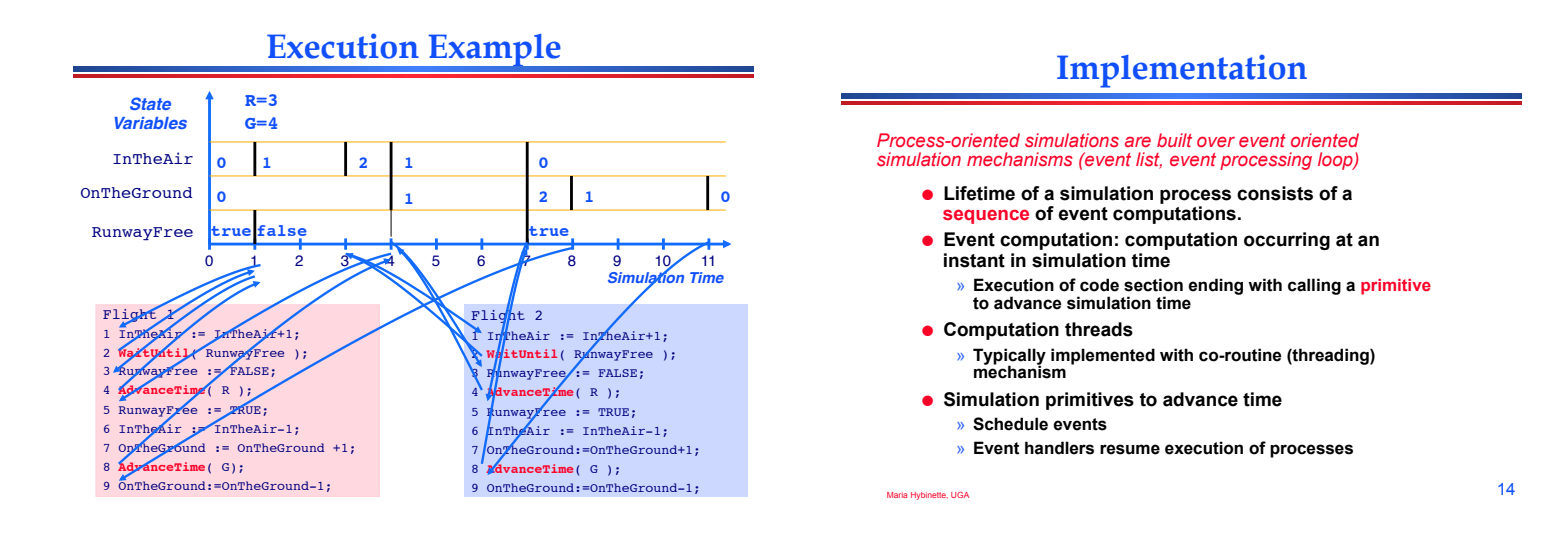

# **Aircraft Process**

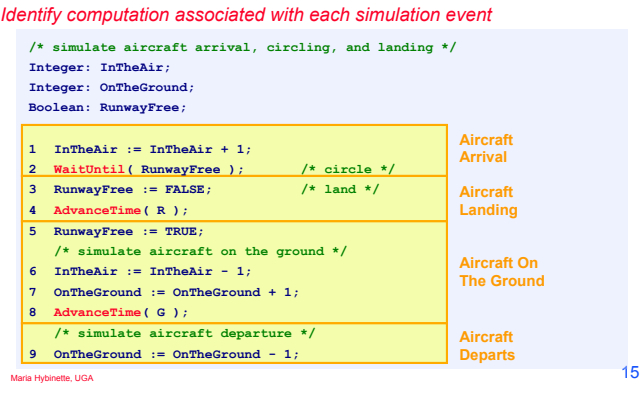

# **Implementation:** *AdvanceTime( T )*

#### *Causes simulation time in the process to advance by T units*

- **Execute AdvanceTime(T):**
	- » **Schedule Resume event at time Now+T**
	- » **Suspend execution of thread**
	- » **Return execution to event scheduler program**

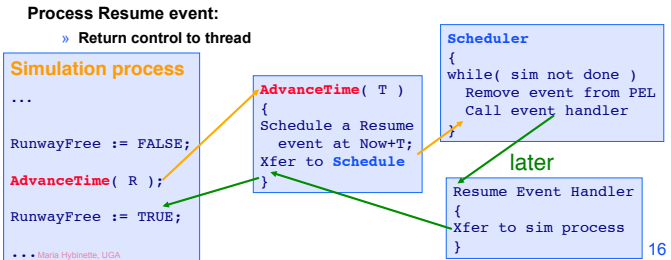

# **Implementation:** *WaitUntil***( p )**

#### *Suspend until predicate p evaluates to true*

### **Execute WaitUntil( p ):**

- » **Suspend execution of thread, record waiting for p to become true**
- » **Return execution to event scheduler program**
- **Main scheduler loop**

...

- » **For each suspended process, check if execution can resume**
- » **Prioritization rule if more than one can resume**

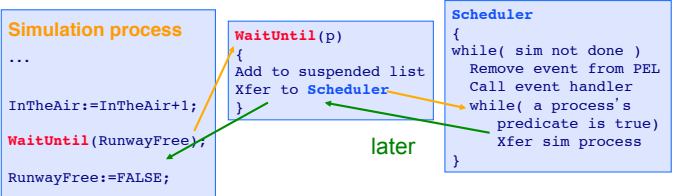

Maria Hybinette, UGA  $17$ 

# **Additional Notes**

- **Theoretically, both views are equivalent:** 
	- » **Process-oriented simulations can be transformed to eventoriented simulations and vice versa**
- **Practically, runtime performance differs:** 
	- » **Event-oriented views typically execute faster than processoriented views**

Maria Hybinette, UGA  $18$ 

# **Summary**

- **Process-oriented simulation typically simplifies model development and modification**
- **Requires threading (e.g., co-routine) mechanism**
- **Additional complexity and computation overhead to suspend and resume simulation processes**